# DATA MINING 2 Ensemble Methods

Riccardo Guidotti

a.a. 2023/2024

Slides edited from Tan, Steinbach, Kumar, Introduction to Data Mining

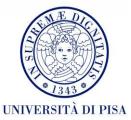

# **Ensemble Methods**

- Improves the accuracy by aggregating the predictions of multiple classifiers.
- Construct a set of **base classifiers** from the training data.
- Predict class label of test records by combining the predictions made by multiple classifiers.

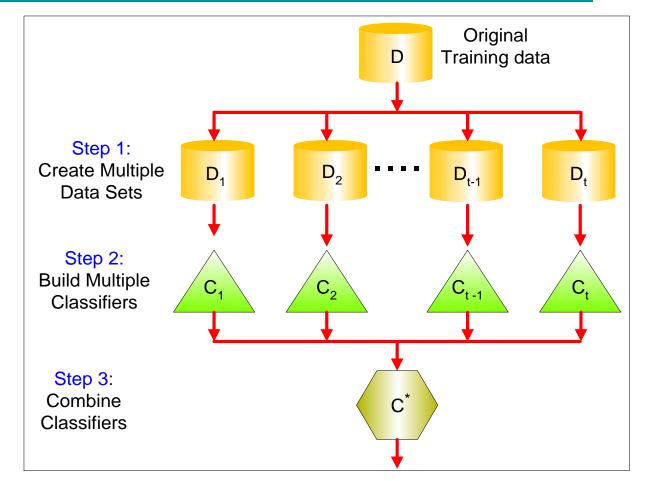

# The Wisdom of the Crowds

# The Wisdom of the Crowds

- The **collective knowledge** of a diverse and independent body of people typically **exceeds** the knowledge of any **single individual** and can be harnessed by voting.
- How much does the cow weigh?
- Crowd's prediction is the average of all predictions.
- This crowd predicts 99.8333 Kg
- The cow weighs 99.657 Kg.

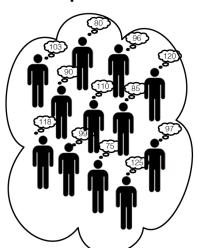

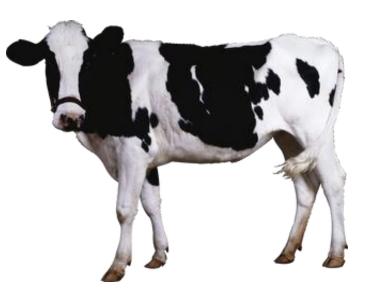

# Has crowd made a good estimate?

If composition of crowd:

- 30% experts.
- 70% non-experts.

#### and their level of expertise:

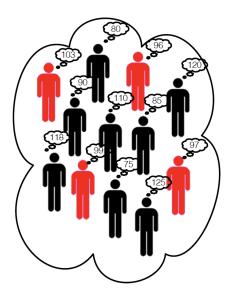

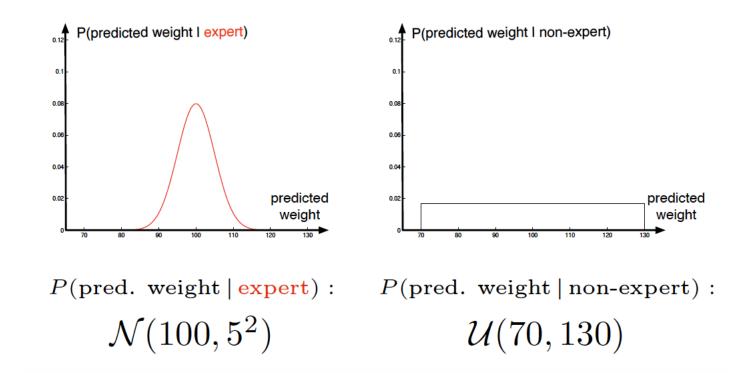

# Has crowd made a good estimate?

- If the crowd contains 50 independent people:
- On average this crowd will make better estimates than the experts.
- Thus the crowd is wiser than each of the experts!

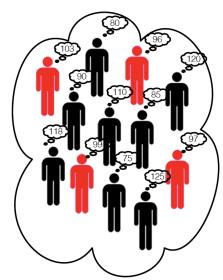

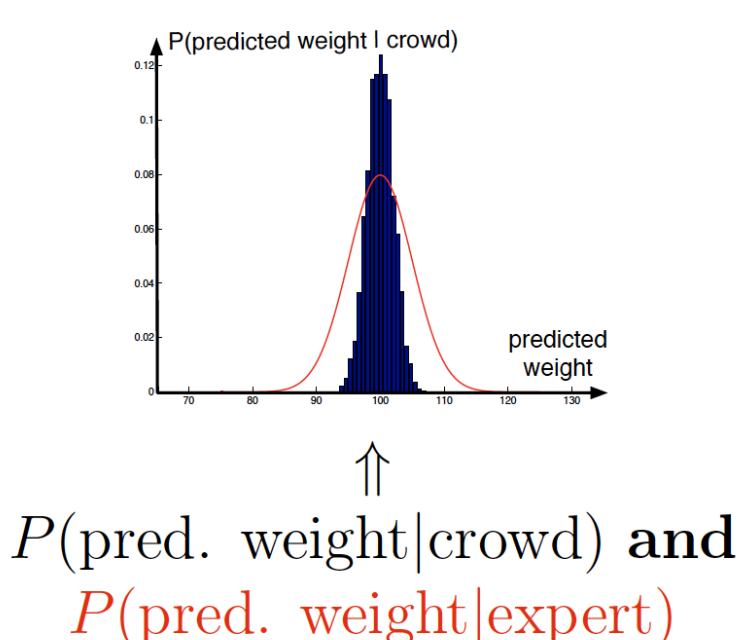

# Why didn't I just asked a bunch of experts?

- Large enough crowd → high probability a sufficient number of experts will be in crowd (for any question).
- Random selection  $\rightarrow$  don't make a biased choice in experts.
- For some questions it may be hard to identify a diverse set of experts.

# What makes a crowd wise?

- According to James Surowiecki there are four elements required to form a wise crowd
- **Diversity of opinion**. People in crowd should have a range of experiences, education and opinions (this encourages independent predictions).
- Independence. Prediction by person in crowd is not influenced by other people in the crowd.
- **Decentralization**. People have specializations and local knowledge.
- Aggregation. There is a mechanism for aggregating all predictions into one single prediction.

# **Back to Machine Learning**

It will exploit Wisdom of crowd ideas for specific tasks

• By combining classifier predictions and aims to combine independent and diverse classifiers.

But it will use labelled training data

- to identify the **expert** classifiers in the pool;
- to identify **complementary** classifiers;
- to indicate how to the best **combine** them.

### Why Ensemble Methods work?

Suppose there are 25 base classifiers

- Each classifier has error rate,  $\varepsilon = 0.35$
- Assume errors made by classifiers are uncorrelated
- Probability that the ensemble classifier makes a wrong prediction:

$$P(X \ge 13) = \sum_{i=13}^{25} \binom{25}{i} \varepsilon^{i} (1-\varepsilon)^{25-i} = 0.06$$

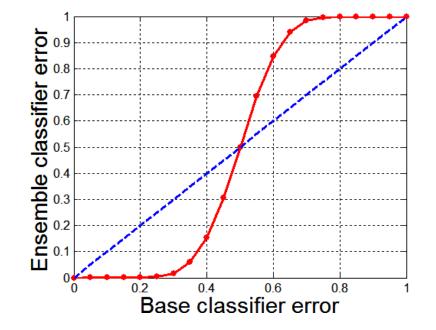

# Types of Ensemble Methods

- Manipulate data distribution
  - Example: bagging, boosting
- Manipulate input features
  - Example: random forests
- Manipulate class labels
  - Example: error-correcting output coding

# Bagging

#### Bootstrap

- It is a re-sampling statistical technique with re-entry to approximate the sample distribution of a statistic.
- We consider a dataset with *n* records  $X = \{x_1, ..., x_n\}$ .
- From X we sample m datasets of constant size n, say  $\{X_1^*, ..., X_m^*\}$ .
- In each bootstrap extraction X<sup>\*</sup><sub>i</sub>, each record in the original dataset has 1/n probability of being extracted and can be extracted more than once or zero.

### Bagging (a.k.a. Bootstrap AGGregatING)

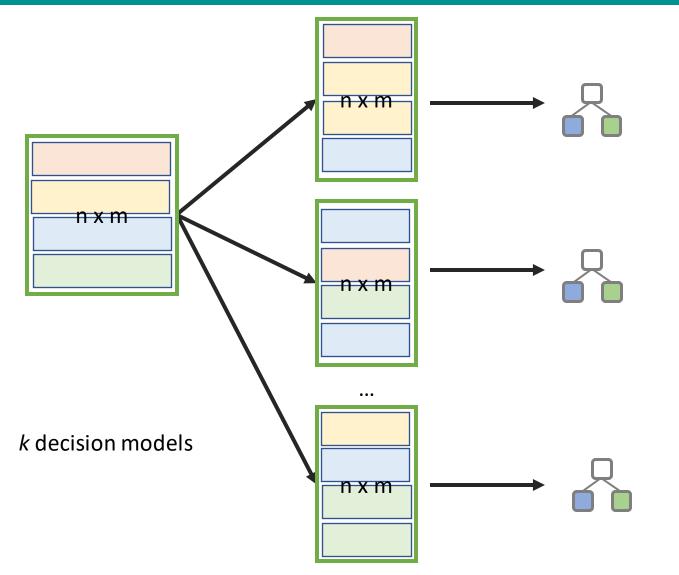

# Bagging

#### • Sampling with replacement

| Original Data     | 1 | 2 | 3  | 4  | 5 | 6 | 7  | 8  | 9 | 10 |
|-------------------|---|---|----|----|---|---|----|----|---|----|
| Bagging (Round 1) | 7 | 8 | 10 | 8  | 2 | 5 | 10 | 10 | 5 | 9  |
| Bagging (Round 2) | 1 | 4 | 9  | 1  | 2 | 3 | 2  | 7  | 3 | 2  |
| Bagging (Round 3) | 1 | 8 | 5  | 10 | 5 | 5 | 9  | 6  | 3 | 7  |

- Build classifier on each bootstrap sample
- Each sample has probability (1 1/n)n of being selected

#### Algorithm 5.6 Bagging Algorithm

- 1: Let k be the number of bootstrap samples.
- 2: for i = 1 to k do
- 3: Create a bootstrap sample of size  $n, D_i$ .
- 4: Train a base classifier  $C_i$  on the bootstrap sample  $D_i$ .
- 5: end for
- 6:  $C^*(x) = \arg \max_y \sum_i \delta(C_i(x) = y), \quad \{\delta(\cdot) = 1 \text{ if its argument is true, and } 0 \text{ otherwise.}\}$

• Consider 1-dimensional data set:

**Original Data:** 

| > | ( | 0.1 | 0.2 | 0.3 | 0.4 | 0.5 | 0.6 | 0.7 | 0.8 | 0.9 | 1 |
|---|---|-----|-----|-----|-----|-----|-----|-----|-----|-----|---|
| 3 | / | 1   | 1   | 1   | -1  | -1  | -1  | -1  | 1   | 1   | 1 |

- Classifier is a decision stump
  - Decision rule:  $x \le k$  versus x > k
  - Split point k is chosen based on entropy

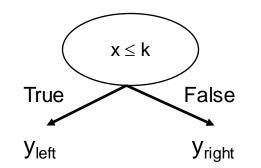

Bagging Round 1:

|   | 00 | 0   |     |     |     |     |     |     |     |     |     | -   |
|---|----|-----|-----|-----|-----|-----|-----|-----|-----|-----|-----|-----|
| I | X  | 0.1 | 0.2 | 0.2 | 0.3 | 0.4 | 0.4 | 0.5 | 0.6 | 0.9 | 0.9 | X < |
| ľ | V  | 1   | 1   | 1   | 1   | -1  | -1  | -1  | -1  | 1   | 1   | x > |
|   | y  |     |     |     |     |     | •   | •   | •   | •   |     | •   |

 $x \le 0.35 \Rightarrow y = 1$  $x > 0.35 \Rightarrow y = -1$ 

| Baggir | ng Rour | nd 1: |     |     |     |     |     |     |     |     |                   |
|--------|---------|-------|-----|-----|-----|-----|-----|-----|-----|-----|-------------------|
| Х      | 0.1     | 0.2   | 0.2 | 0.3 | 0.4 | 0.4 | 0.5 | 0.6 | 0.9 | 0.9 | x <= 0.35 → y = 1 |
| У      | 1       | 1     | 1   | 1   | -1  | -1  | -1  | -1  | 1   | 1   | x > 0.35 → y = -1 |
|        | _       |       |     |     |     |     |     |     |     |     |                   |
| Baggir | ng Rour | nd 2: |     |     |     |     |     |     |     |     |                   |
| X      | 0.1     | 0.2   | 0.3 | 0.4 | 0.5 | 0.5 | 0.9 | 1   | 1   | 1   | x <= 0.7 → y = 1  |
| У      | 1       | 1     | 1   | -1  | -1  | -1  | 1   | 1   | 1   | 1   | x > 0.7 → y = 1   |
|        |         |       |     |     |     |     |     |     |     |     |                   |
| Baggir | ng Rour | nd 3: |     |     |     |     |     |     |     |     |                   |
| X      | 0.1     | 0.2   | 0.3 | 0.4 | 0.4 | 0.5 | 0.7 | 0.7 | 0.8 | 0.9 | x <= 0.35 → y = 1 |
| У      | 1       | 1     | 1   | -1  | -1  | -1  | -1  | -1  | 1   | 1   | x > 0.35 → y = -1 |
|        |         |       |     |     |     |     |     |     |     |     |                   |
| Baggir | ng Rour | nd 4: |     |     |     |     |     |     |     |     |                   |
| X      | 0.1     | 0.1   | 0.2 | 0.4 | 0.4 | 0.5 | 0.5 | 0.7 | 0.8 | 0.9 | x <= 0.3 → y = 1  |
| У      | 1       | 1     | 1   | -1  | -1  | -1  | -1  | -1  | 1   | 1   | x > 0.3 ➔ y = -1  |
|        |         |       |     |     |     |     |     |     |     |     |                   |
| Baggir | ng Rour | nd 5: |     |     |     |     |     |     |     |     |                   |
| X      | 0.1     | 0.1   | 0.2 | 0.5 | 0.6 | 0.6 | 0.6 | 1   | 1   | 1   | x <= 0.35 → y = 1 |
| У      | 1       | 1     | 1   | -1  | -1  | -1  | -1  | 1   | 1   | 1   | x > 0.35 → y = -1 |
|        |         |       |     |     |     |     |     |     |     |     |                   |

| Baggir | ng Rour | nd 6:  |     |     |     |     |     |     |     |     |                    |
|--------|---------|--------|-----|-----|-----|-----|-----|-----|-----|-----|--------------------|
| X      | 0.2     | 0.4    | 0.5 | 0.6 | 0.7 | 0.7 | 0.7 | 0.8 | 0.9 | 1   | x <= 0.75 → y = -1 |
| У      | 1       | -1     | -1  | -1  | -1  | -1  | -1  | 1   | 1   | 1   | x > 0.75 → y = 1   |
|        |         |        |     |     |     |     |     |     |     |     |                    |
| Baggir | ng Rour | nd 7:  |     |     |     |     |     |     |     |     |                    |
| X      | 0.1     | 0.4    | 0.4 | 0.6 | 0.7 | 0.8 | 0.9 | 0.9 | 0.9 | 1   | x <= 0.75 → y = -1 |
| У      | 1       | -1     | -1  | -1  | -1  | 1   | 1   | 1   | 1   | 1   | x > 0.75 → y = 1   |
|        |         |        |     |     |     |     |     |     |     |     |                    |
| Baggir | ng Rour | nd 8:  |     |     |     |     |     |     |     |     |                    |
| X      | 0.1     | 0.2    | 0.5 | 0.5 | 0.5 | 0.7 | 0.7 | 0.8 | 0.9 | 1   | x <= 0.75 → y = -1 |
| У      | 1       | 1      | -1  | -1  | -1  | -1  | -1  | 1   | 1   | 1   | x > 0.75 → y = 1   |
|        |         |        |     |     |     |     |     |     |     |     |                    |
| Baggir | ng Rour | nd 9:  |     |     |     |     |     |     |     |     |                    |
| X      | 0.1     | 0.3    | 0.4 | 0.4 | 0.6 | 0.7 | 0.7 | 0.8 | 1   | 1   | x <= 0.75 → y = -1 |
| У      | 1       | 1      | -1  | -1  | -1  | -1  | -1  | 1   | 1   | 1   | x > 0.75 → y = 1   |
|        |         |        |     |     |     |     |     |     |     |     |                    |
| Baggir | ng Rour | nd 10: |     |     |     |     |     |     |     |     |                    |
| X      | 0.1     | 0.1    | 0.1 | 0.1 | 0.3 | 0.3 | 0.8 | 0.8 | 0.9 | 0.9 | x <= 0.05 → y = 1  |
| У      | 1       | 1      | 1   | 1   | 1   | 1   | 1   | 1   | 1   | 1   | x > 0.05 → y = 1   |
|        |         |        |     |     |     |     |     |     |     |     |                    |

• Summary of Training sets:

| Round | <b>Split Point</b> | Left Class | <b>Right Class</b> |
|-------|--------------------|------------|--------------------|
| 1     | 0.35               | 1          | -1                 |
| 2     | 0.7                | 1          | 1                  |
| 3     | 0.35               | 1          | -1                 |
| 4     | 0.3                | 1          | -1                 |
| 5     | 0.35               | 1          | -1                 |
| 6     | 0.75               | -1         | 1                  |
| 7     | 0.75               | -1         | 1                  |
| 8     | 0.75               | -1         | 1                  |
| 9     | 0.75               | -1         | 1                  |
| 10    | 0.05               | 1          | 1                  |

- Assume test set is the same as the original data
- Use majority vote to determine class of ensemble classifier

| Round | x=0.1 | x=0.2 | x=0.3 | x=0.4 | x=0.5 | x=0.6 | x=0.7 | x=0.8 | x=0.9 | x=1.0 |
|-------|-------|-------|-------|-------|-------|-------|-------|-------|-------|-------|
| 1     | 1     | 1     | 1     | -1    | -1    | -1    | -1    | -1    | -1    | -1    |
| 2     | 1     | 1     | 1     | 1     | 1     | 1     | 1     | 1     | 1     | 1     |
| 3     | 1     | 1     | 1     | -1    | -1    | -1    | -1    | -1    | -1    | -1    |
| 4     | 1     | 1     | 1     | -1    | -1    | -1    | -1    | -1    | -1    | -1    |
| 5     | 1     | 1     | 1     | -1    | -1    | -1    | -1    | -1    | -1    | -1    |
| 6     | -1    | -1    | -1    | -1    | -1    | -1    | -1    | 1     | 1     | 1     |
| 7     | -1    | -1    | -1    | -1    | -1    | -1    | -1    | 1     | 1     | 1     |
| 8     | -1    | -1    | -1    | -1    | -1    | -1    | -1    | 1     | 1     | 1     |
| 9     | -1    | -1    | -1    | -1    | -1    | -1    | -1    | 1     | 1     | 1     |
| 10    | 1     | 1     | 1     | 1     | 1     | 1     | 1     | 1     | 1     | 1     |
| Sum   | 2     | 2     | 2     | -6    | -6    | -6    | -6    | 2     | 2     | 2     |
| Sign  | 1     | 1     | 1     | -1    | -1    | -1    | -1    | 1     | 1     | 1     |

Predicted Class

# **Bagging Visual Example**

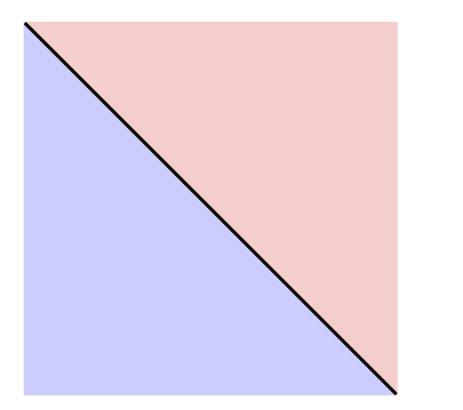

True decision boundary

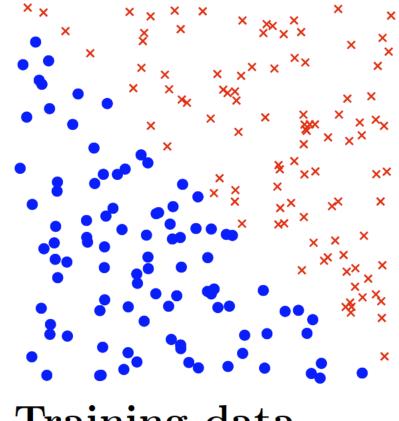

Training data

#### **Bagging Visual Example**

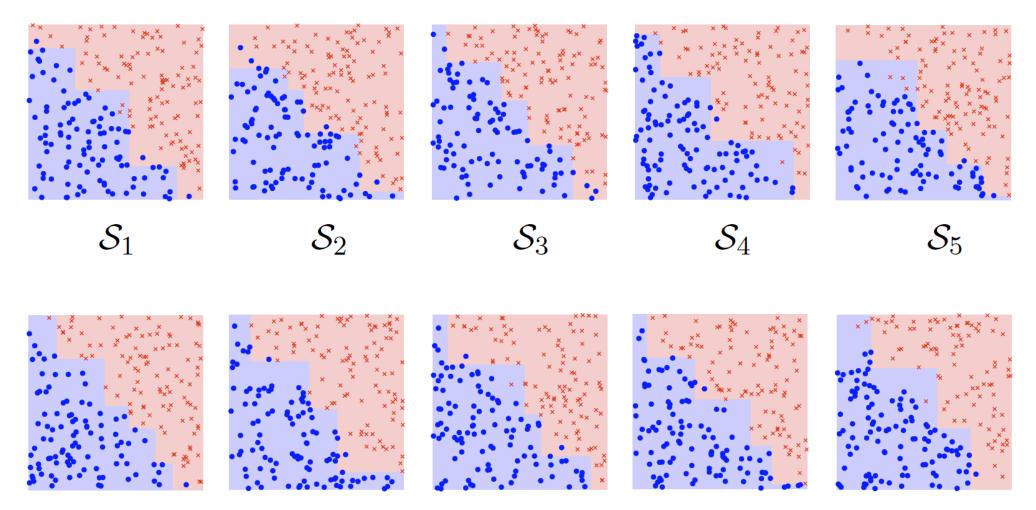

 $\mathcal{S}_6$ 

 $\mathcal{S}_7$ 

 $\mathcal{S}_8$ 

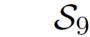

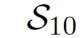

# **Random Forests**

#### **Random Forests**

- Is a class of ensemble methods specifically designed for decision trees.
- It combines the predictions made by multiple decision trees and outputs the class that is the mode of the class's output by individual trees.

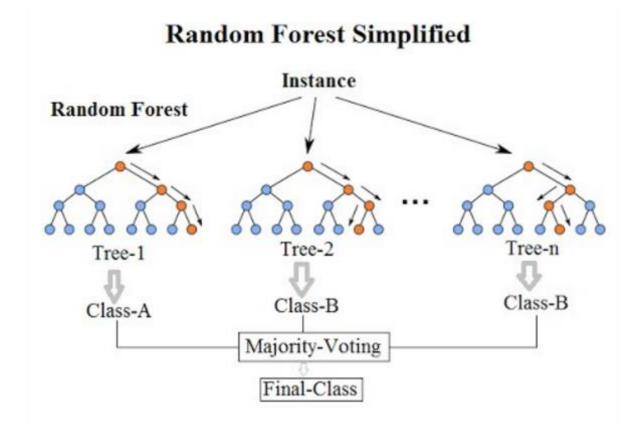

#### **Random Forest**

- Each decision tree is built on a **bootstrap sample** based on the values of an **independent** set of random vectors.
  - Unlike AdaBost (see next slides), the random vector are generated from a fixed probability distribution.
  - Bagging using decision trees is a special case of random forests where randomness is injected into the model-building process.
- Each decision tree is built on *m'* randomly chosen attributes from the *m* available attributes
  - $m' \sim \sqrt{m}$  , or
  - $m' \sim \log(m)$

#### **Random Forest**

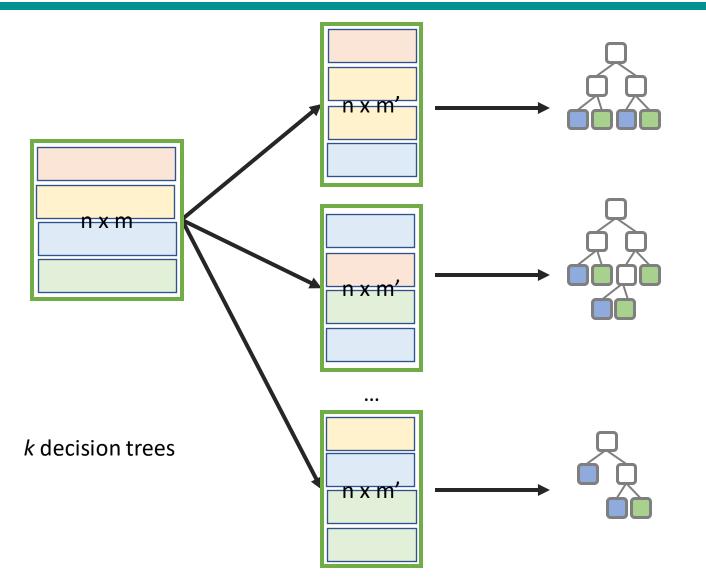

- It is one of the most accurate learning algorithms available. For many data sets, it produces a high accurate classifier.
- It runs efficiently on large databases.
- It can handle thousands of input variables without variable deletion.
- It gives estimates of what variables are important in the classification.
- It generates an internal unbiased estimate of the generalization error as the forest building progresses.

- An iterative procedure to adaptively change distribution of training data by focusing more on previously misclassified records.
- Initially, all the records are assigned equal weights.
- Unlike bagging, weights may change at the end of each boosting round.

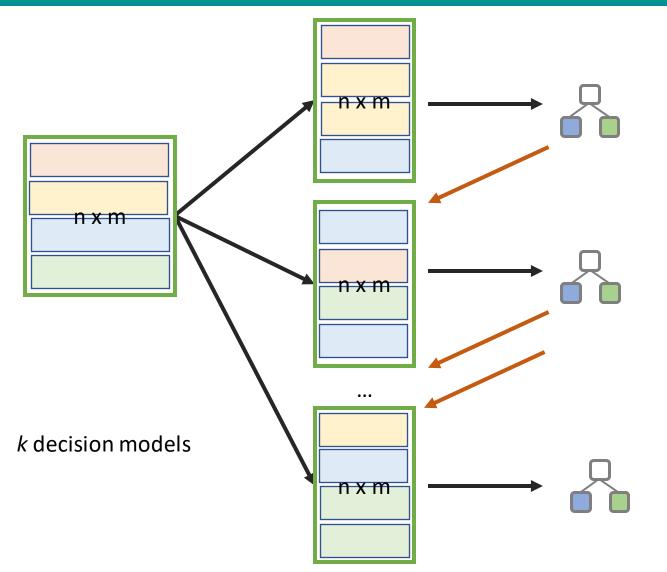

- Records that are wrongly classified will have their weights increased.
- Records that are classified correctly will have their weights decreased.

| Original Data      | 1 | 2   | 3 | 4  | 5 | 6 | 7 | 8  | 9 | 10 |
|--------------------|---|-----|---|----|---|---|---|----|---|----|
| Boosting (Round 1) | 7 | 7 3 |   | 8  | 7 | 9 | 4 | 10 | 6 | 3  |
| Boosting (Round 2) | 5 | 4   | 9 | 4  | 2 | 5 | 1 | 7  | 4 | 2  |
| Boosting (Round 3) | 4 | 4   | 8 | 10 | 4 | 5 | 4 | 6  | 3 | 4  |

• Example 4 is hard to classify

• Its weight is increased, therefore it is more likely to be chosen again in subsequent rounds

#### AdaBoost

- Base classifiers: C<sub>1</sub>, C<sub>2</sub>, ..., C<sub>T</sub>
- Error rate:

$$\varepsilon_{i} = \frac{1}{N} \sum_{j=1}^{N} w_{j} \delta \left( C_{i}(x_{j}) \neq y_{j} \right)$$

• Importance of a classifier:

$$\alpha_i = \frac{1}{2} \ln \left( \frac{1 - \varepsilon_i}{\varepsilon_i} \right)$$

High positive importance when error is close to 0, High negative importance when error is close to 1

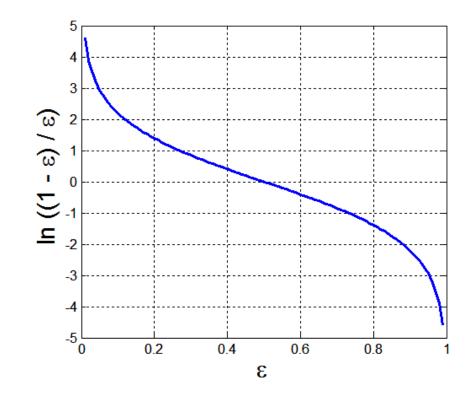

#### AdaBoost Algorithm

• Weight update:

Weight associated to x<sub>i</sub> during the j boosting round

$$w_i^{(j+1)} = \frac{w_i^{(j)}}{Z_j} \begin{cases} \exp^{-\alpha_j} & \text{if } C_j(x_i) = y_i \\ \exp^{\alpha_j} & \text{if } C_j(x_i) \neq y_i \end{cases}$$
  
where  $Z_j$  is the normalization factor

• If any intermediate round produces error rate higher than 50%, the weights are reverted back to 1/n and the resampling procedure is repeated

• Classification: 
$$C^*(x) = \arg \max_{y} \sum_{j=1}^T \alpha_j \delta(C_j(x) = y)$$

#### AdaBoost Algorithm

Algorithm 5.7 AdaBoost Algorithm

1:  $\mathbf{w} = \{w_j = 1/n \mid j = 1, 2, \cdots, n\}$ . {Initialize the weights for all *n* instances.}

- 2: Let k be the number of boosting rounds.
- 3: for i = 1 to k do
- 4: Create training set  $D_i$  by sampling (with replacement) from D according to w.
- 5: Train a base classifier  $C_i$  on  $D_i$ .
- 6: Apply  $C_i$  to all instances in the original training set, D.
- 7:  $\epsilon_i = \frac{1}{n} \left[ \sum_j w_j \, \delta \left( C_i(x_j) \neq y_j \right) \right] \quad \{ \text{Calculate the weighted error} \}$
- 8: if  $\epsilon_i > 0.5$  then
- 9:  $\mathbf{w} = \{w_j = 1/n \mid j = 1, 2, \cdots, n\}.$  {Reset the weights for all *n* instances.} 10: Go back to Step 4.
- 11: end if
- 12:  $\alpha_i = \frac{1}{2} \ln \frac{1-\epsilon_i}{\epsilon_i}$ . 13: Update the weight of each instance according to equation (5.88). 14: end for 15:  $C^*(\mathbf{x}) = \arg \max_y \sum_{i=1}^T \alpha_i \delta(C_i(\mathbf{x}) = y)).$

# AdaBoost Example

• Consider 1-dimensional data set:

#### **Original Data:**

| X | 0.1 | 0.2 | 0.3 | 0.4 | 0.5 | 0.6 | 0.7 | 0.8 | 0.9 | 1 |
|---|-----|-----|-----|-----|-----|-----|-----|-----|-----|---|
| у | 1   | 1   | 1   | -1  | -1  | -1  | -1  | 1   | 1   | 1 |

- Classifier is a decision stump
  - Decision rule:  $x \le k$  versus x > k
  - Split point *k* is chosen based on entropy

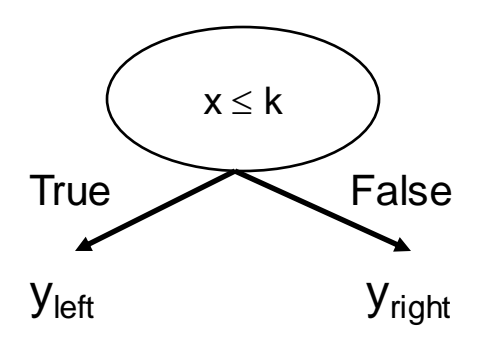

# AdaBoost Example

### • Training sets for the first 3 boosting rounds:

Boosting Round 1:

| X | 0.1 | 0.4 | 0.5 | 0.6 | 0.6 | 0.7 | 0.7 | 0.7 | 0.8 | 1 |
|---|-----|-----|-----|-----|-----|-----|-----|-----|-----|---|
| У | 1   | -1  | -1  | -1  | -1  | -1  | -1  | -1  | 1   | 1 |

Boosting Round 2:

| X | 0.1 | 0.1 | 0.2 | 0.2 | 0.2 | 0.2 | 0.3 | 0.3 | 0.3 | 0.3 |
|---|-----|-----|-----|-----|-----|-----|-----|-----|-----|-----|
| у | 1   | 1   | 1   | 1   | 1   | 1   | 1   | 1   | 1   | 1   |

Boosting Round 3:

|   |   | 9.10.0 |     |     |     |     |     |     |     |     |     |
|---|---|--------|-----|-----|-----|-----|-----|-----|-----|-----|-----|
|   | X | 0.2    | 0.2 | 0.4 | 0.4 | 0.4 | 0.4 | 0.5 | 0.6 | 0.6 | 0.7 |
| I | у | 1      | 1   | -1  | -1  | -1  | -1  | -1  | -1  | -1  | -1  |
| - |   |        |     |     |     |     |     |     |     |     |     |

Weights:

| Round | x=0.1 | x=0.2 | x=0.3 | x=0.4 | x=0.5 | x=0.6 | x=0.7 | x=0.8 | x=0.9 | x=1.0 |
|-------|-------|-------|-------|-------|-------|-------|-------|-------|-------|-------|
| 1     | 0.1   | 0.1   | 0.1   | 0.1   | 0.1   | 0.1   | 0.1   | 0.1   | 0.1   | 0.1   |
| 2     | 0.311 | 0.311 | 0.311 | 0.01  | 0.01  | 0.01  | 0.01  | 0.01  | 0.01  | 0.01  |
| 3     | 0.029 | 0.029 | 0.029 | 0.228 | 0.228 | 0.228 | 0.228 | 0.009 | 0.009 | 0.009 |

# AdaBoost Example

• Summary:

| Round | <b>Split Point</b> | Left Class | <b>Right Class</b> | alpha  |
|-------|--------------------|------------|--------------------|--------|
| 1     | 0.75               | -1         | 1                  | 1.738  |
| 2     | 0.05               | 1          | 1                  | 2.7784 |
| 3     | 0.3                | 1          | -1                 | 4.1195 |

$$C^*(x) = \arg\max_{y} \sum_{j=1}^{T} \alpha_j \delta(C_j(x) = y)$$

Classification

| Round | x=0.1 | x=0.2 | x=0.3 | x=0.4 | x=0.5 | x=0.6 | x=0.7 | x=0.8 | x=0.9 | x=1.0 |
|-------|-------|-------|-------|-------|-------|-------|-------|-------|-------|-------|
| 1     | -1    | -1    | -1    | -1    | -1    | -1    | -1    | 1     | 1     | 1     |
| 2     | 1     | 1     | 1     | 1     | 1     | 1     | 1     | 1     | 1     | 1     |
| 3     | 1     | 1     | 1     | -1    | -1    | -1    | -1    | -1    | -1    | -1    |
| Sum   | 5.16  | 5.16  | 5.16  | -3.08 | -3.08 | -3.08 | -3.08 | 0.397 | 0.397 | 0.397 |
| Sign  | 1     | 1     | 1     | -1    | -1    | -1    | -1    | 1     | 1     | 1     |

Predicted Class

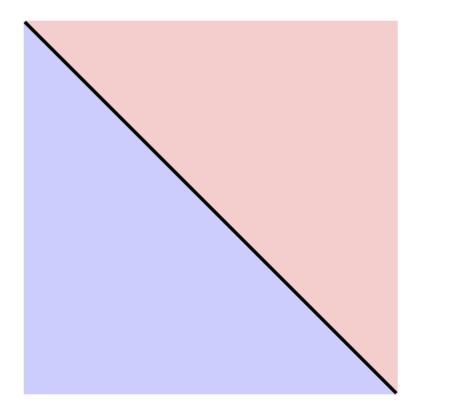

True decision boundary

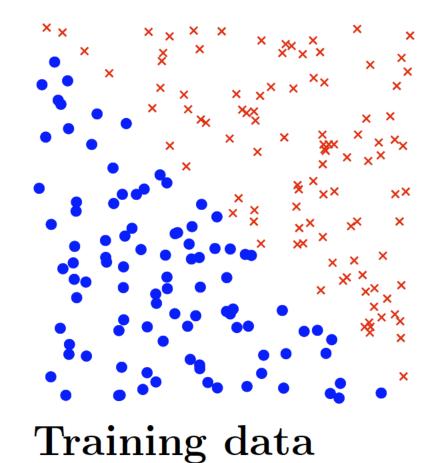

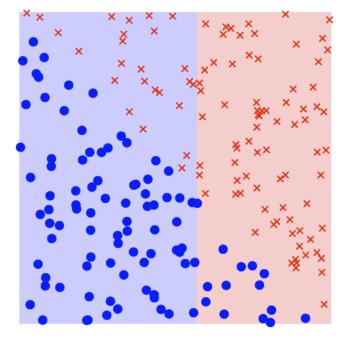

### Round 1

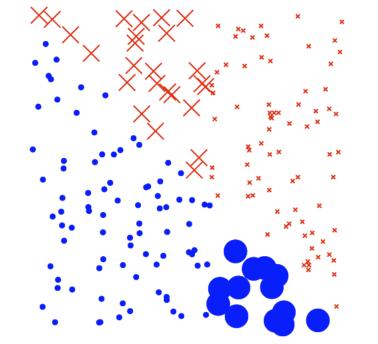

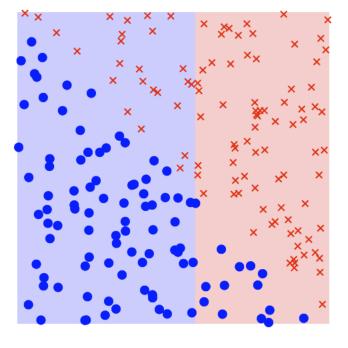

Chosen weak classifier

**Re-weight training points** 

Current strong classifier

 $\epsilon_1 = 0.19, \ \alpha_1 = 1.45$ 

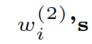

 $f_2(\mathbf{x})$ 

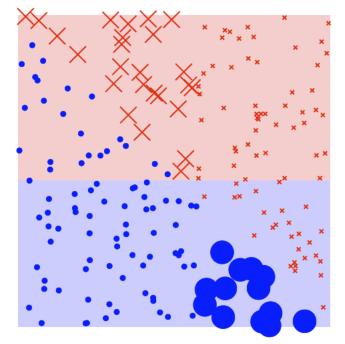

## Round 2

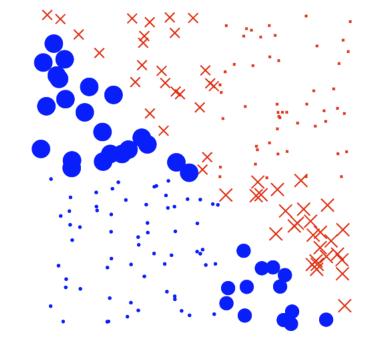

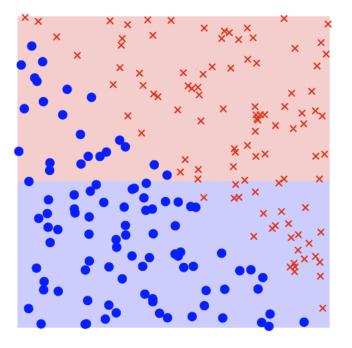

Chosen weak classifier

**Re-weight training points** 

Current strong classifier

 $\epsilon_2 = 0.1512, \ \alpha_2 = 1.725$ 

 $w_i^{(3)}$ 's

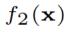

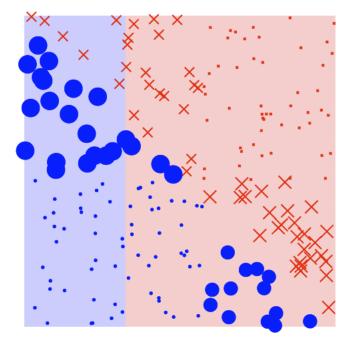

### Round 3

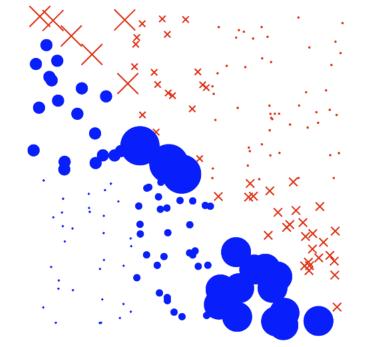

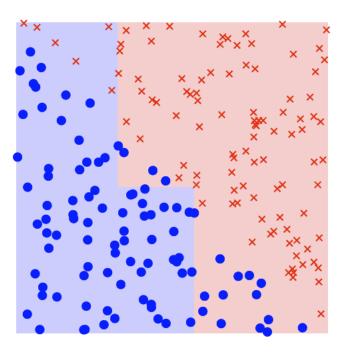

Chosen weak classifier

**Re-weight training points** 

#### Current strong classifier

 $\epsilon_3 = 0.2324, \ \alpha_3 = 1.1946$ 

 $w_i^{(4)}$ 's

 $f_3(\mathbf{x})$ 

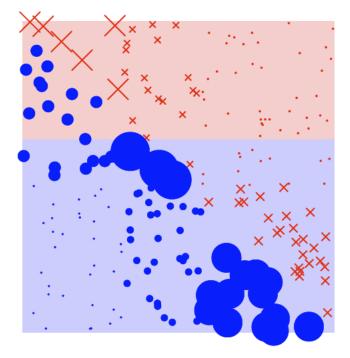

### Round 4

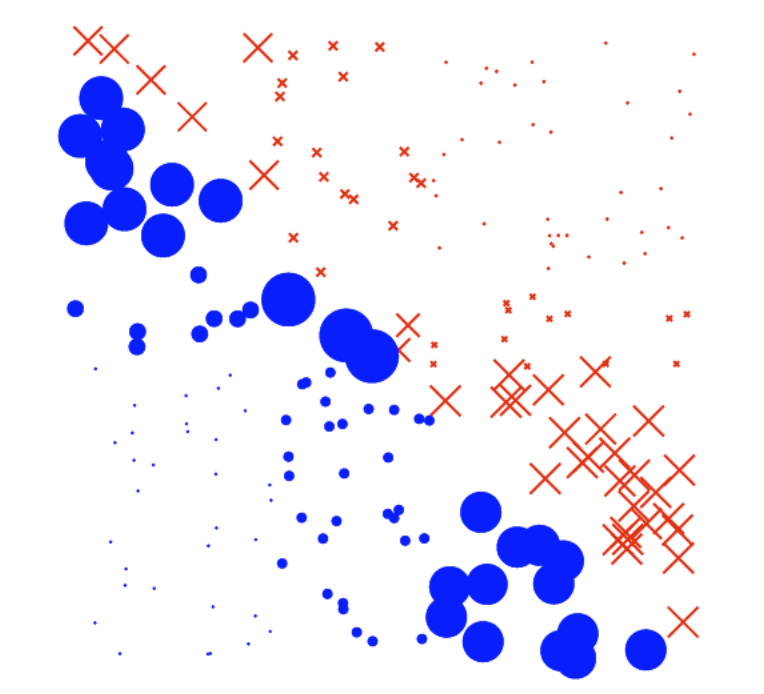

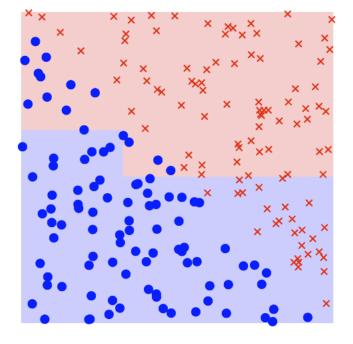

Chosen weak classifier

**Re-weight training points** 

Current strong classifier

 $\epsilon_4 = 0.2714, \ \alpha_4 = 0.9874$ 

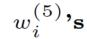

 $f_4(\mathbf{x})$ 

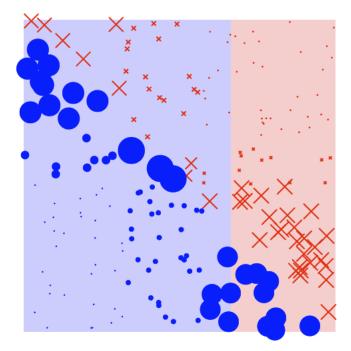

### Round 5

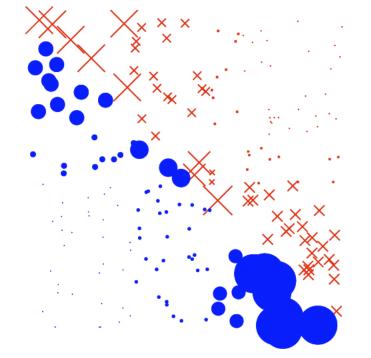

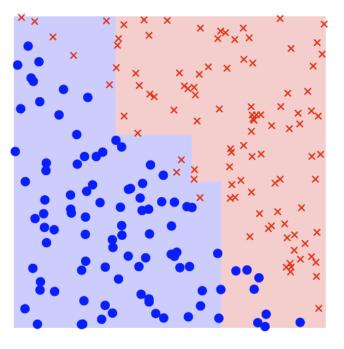

Chosen weak classifier

**Re-weight training points** 

#### Current strong classifier

 $\epsilon_5 = 0.2616, \ \alpha_5 = 1.0375$ 

 $w_i^{(6)}$ 's

 $f_5(\mathbf{x})$ 

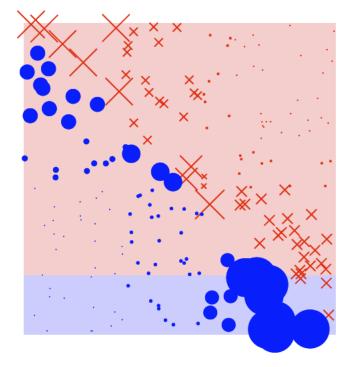

### Round 6

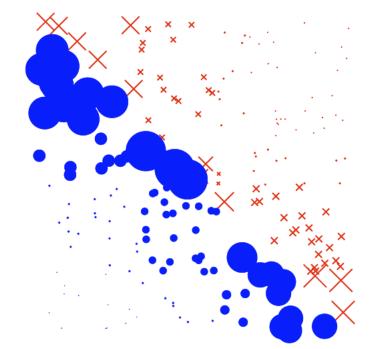

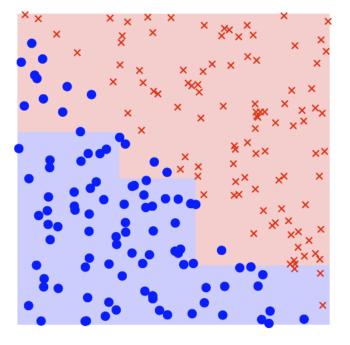

Chosen weak classifier

**Re-weight training points** 

#### Current strong classifier

 $\epsilon_6 = 0.2262, \ \alpha_6 = 1.2298$ 

$$w_i^{(7)}$$
's

 $f_6(\mathbf{x})$ 

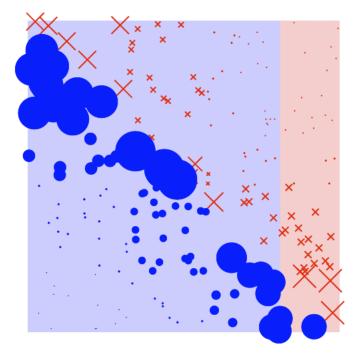

### Round 7

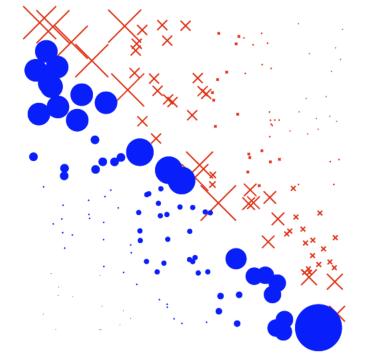

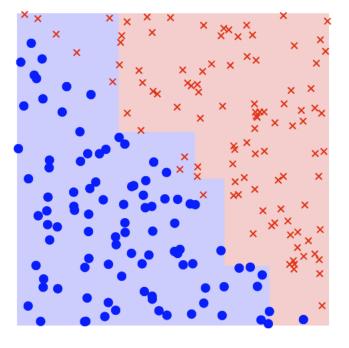

Chosen weak classifier

**Re-weight training points** 

#### Current strong classifier

 $\epsilon_7 = 0.2680, \ \alpha_7 = 1.0049$ 

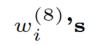

 $f_7(\mathbf{x})$ 

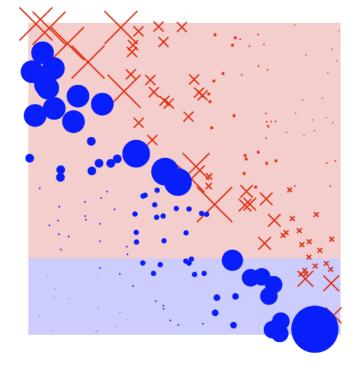

### Round 8

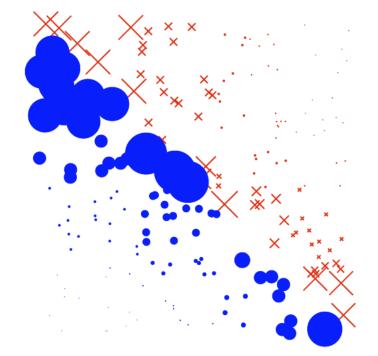

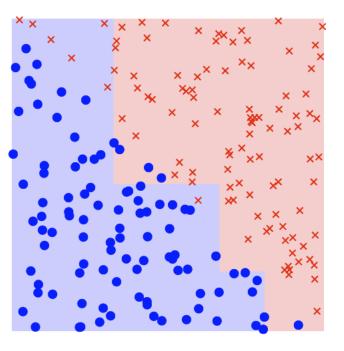

Chosen weak classifier

**Re-weight training points** 

#### Current strong classifier

 $\epsilon_8 = 0.3282, \ \alpha_8 = 0.7165$ 

 $w_{i}^{(9)}$ ,s

 $f_8(\mathbf{x})$ 

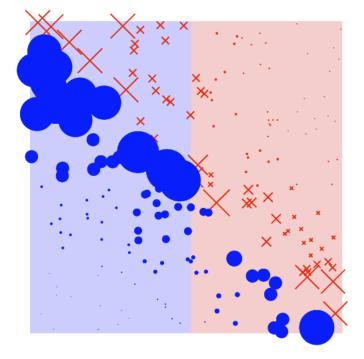

### Round 9

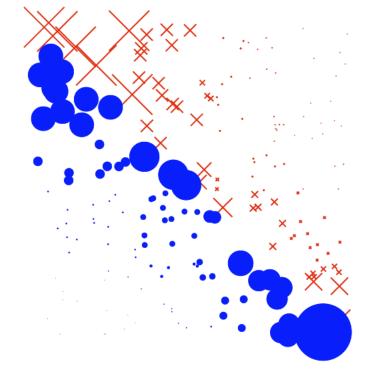

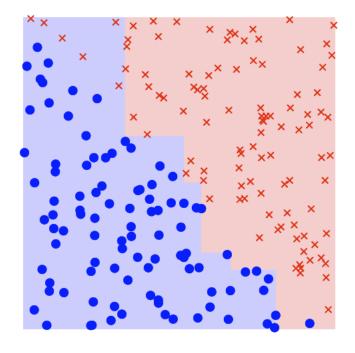

Chosen weak classifier

**Re-weight training points** 

#### Current strong classifier

$$\epsilon_9 = 0.3048, \ \alpha_9 = 0.8246$$

$$w_i^{(10)}$$
's

 $f_9(\mathbf{x})$ 

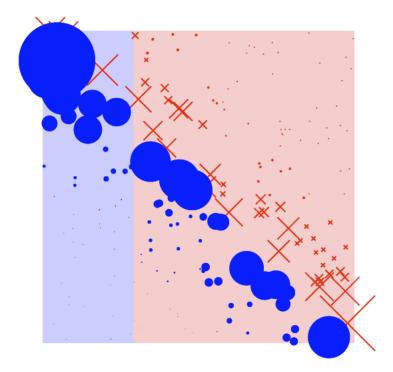

### Round 21

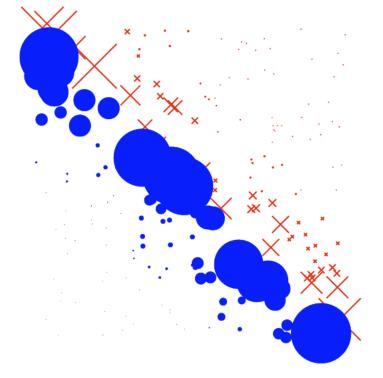

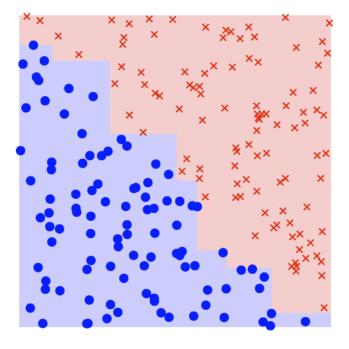

Chosen weak classifier

**Re-weight training points** 

#### Current strong classifier

 $\epsilon_{21} = 0.3491, \ \alpha_{21} = 0.6232$ 

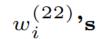

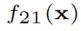

# AdaBoost - Reloaded

- AdaBoost uses **stumps**, i.e., decision tree with only one node and two leaves.
- Thus, it uses a forest of stumps.
- Stumps are not good at making accurate classifications.
- Stumps are weak learners.

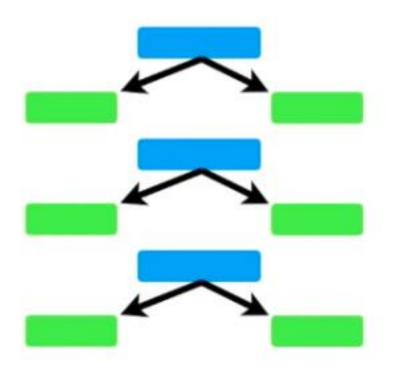

# AdaBoost - Reloaded

 In forest of stumps some stumps have more importance in the final classification.

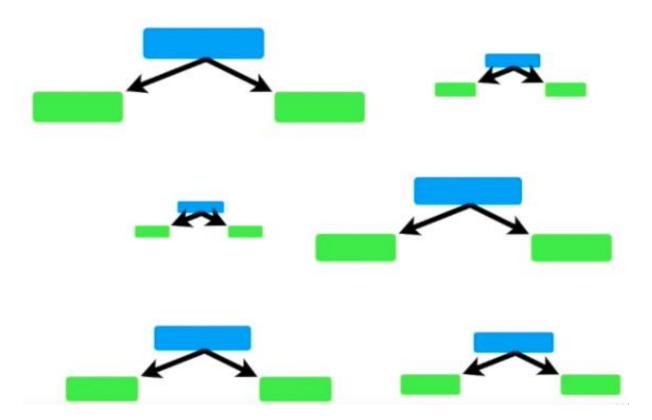

# AdaBoost - Reloaded

- Each stump **is not** made independently from the others.
- The error that the first stump makes influences the second stump and so on and so forth.

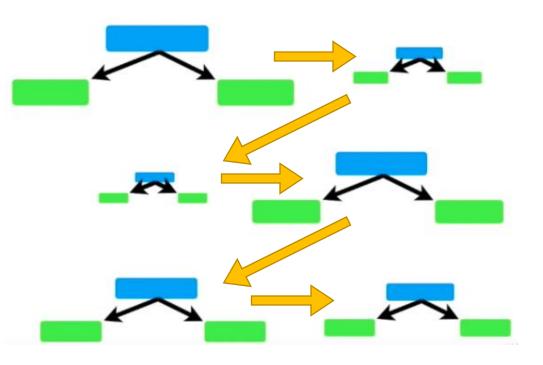

| Chest<br>Pain | Blocked<br>Arteries | Patient<br>Weight | Heart<br>Disease | Sample<br>Weight |
|---------------|---------------------|-------------------|------------------|------------------|
| Yes           | Yes                 | 205               | Yes              | 1/8              |
| No            | Yes                 | 180               | Yes              | 1/8              |
| Yes           | No                  | 210               | Yes              | 1/8              |
| Yes           | Yes                 | 167               | Yes              | 1/8              |
| No            | Yes                 | 156               | No               | 1/8              |
| No            | Yes                 | 125               | No               | 1/8              |
| Yes           | No                  | 168               | No               | 1/8              |
| Yes           | Yes                 | 172               | No               | 1/8              |

 Initially all the records get the same weight: 1/number of samples.

| Chest<br>Pain | Blocked<br>Arteries | Patient<br>Weight | Heart<br>Disease | Sample<br>Weight |
|---------------|---------------------|-------------------|------------------|------------------|
| Yes           | Yes                 | 205               | Yes              | 1/8              |
| No            | Yes                 | 180               | Yes              | 1/8              |
| Yes           | No                  | 210               | Yes              | 1/8              |
| Yes           | Yes                 | 167               | Yes              | 1/8              |
| No            | Yes                 | 156               | No               | 1/8              |
| No            | Yes                 | 125               | No               | 1/8              |
| Yes           | No                  | 168               | No               | 1/8              |
| Yes           | Yes                 | 172               | No               | 1/8              |

• We search for the first stump of the forest.

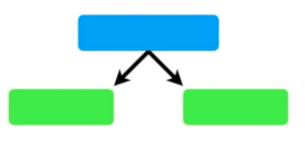

• All the weights are the same thus we can ignore them now.

| Chest<br>Pain | Blocked<br>Arteries | Patient<br>Weight | Heart<br>Disease | Sample<br>Weight |
|---------------|---------------------|-------------------|------------------|------------------|
| Yes           | Yes                 | 205               | Yes              | 1/8              |
| No            | Yes                 | 180               | Yes              | 1/8              |
| Yes           | No                  | 210               | Yes              | 1/8              |
| Yes           | Yes                 | 167               | Yes              | 1/8              |
| No            | Yes                 | 156               | No               | 1/8              |
| No            | Yes                 | 125               | No               | 1/8              |
| Yes           | No                  | 168               | No               | 1/8              |
| Yes           | Yes                 | 172               | No               | 1/8              |

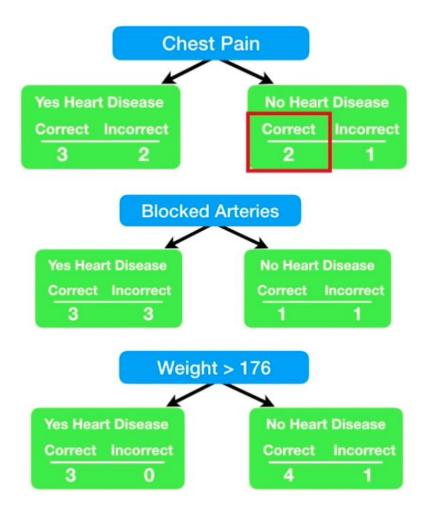

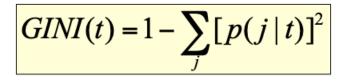

| Chest<br>Pain | Blocked<br>Arteries | Patient<br>Weight | Heart<br>Disease | Sample<br>Weight |
|---------------|---------------------|-------------------|------------------|------------------|
| Yes           | Yes                 | 205               | Yes              | 1/8              |
| No            | Yes                 | 180               | Yes              | 1/8              |
| Yes           | No                  | 210               | Yes              | 1/8              |
| Yes           | Yes                 | 167               | Yes              | 1/8              |
| No            | Yes                 | 156               | No               | 1/8              |
| No            | Yes                 | 125               | No               | 1/8              |
| Yes           | No                  | 168               | No               | 1/8              |
| Yes           | Yes                 | 172               | No               | 1/8              |

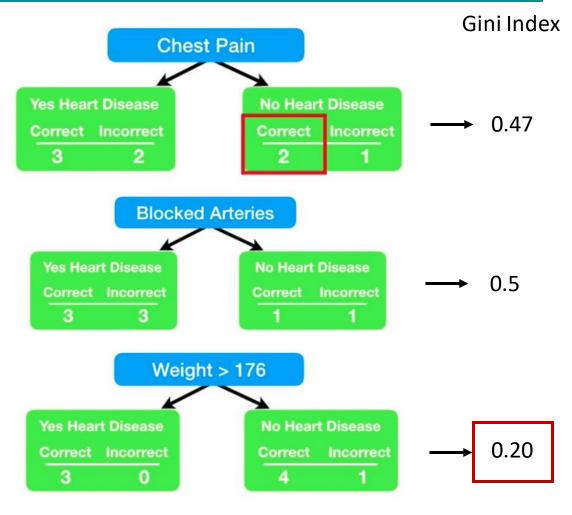

First Stump in the Forest

- Now we need to determine the importance of this stump in the final classification.
- We determine the importance based on how well it classified the samples in terms of *total error* in the following formula:
- The total error is always between 0 and 1.

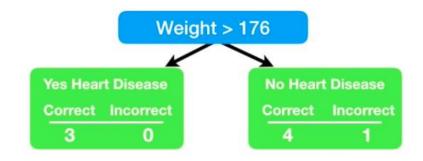

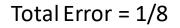

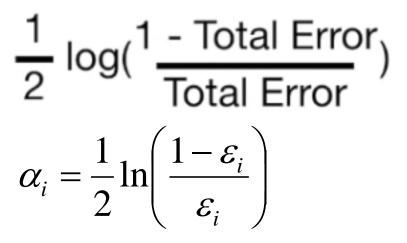

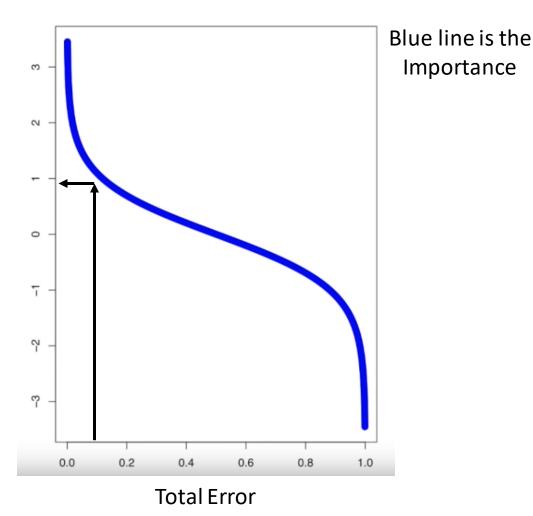

In our case the importance is 0.97 = 1/2 log(7)

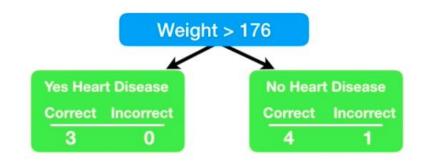

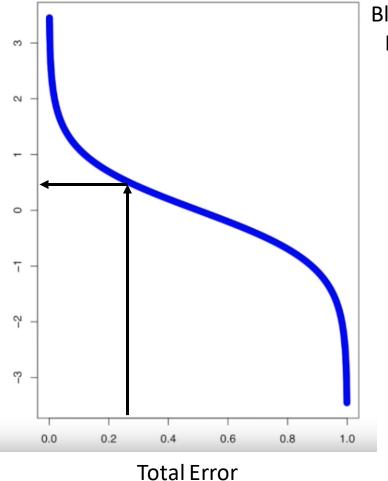

Blue line is the Importance

- If it had been Chest Pain
- Total error = 3/8
- Importance  $1/2 \log(7/3) = 0.42$

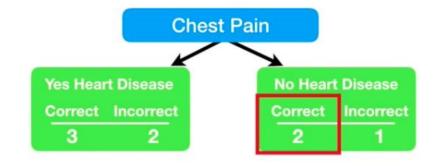

| Chest<br>Pain | Blocked<br>Arteries | Patient<br>Weight | Heart<br>Disease | Sample<br>Weight |
|---------------|---------------------|-------------------|------------------|------------------|
| Yes           | Yes                 | 205               | Yes              | 1/8              |
| No            | Yes                 | 180               | Yes              | 1/8              |
| Yes           | No                  | 210               | Yes              | 1/8              |
| Yes           | Yes                 | 167               | Yes              | 1/8              |
| No            | Yes                 | 156               | No               | 1/8              |
| No            | Yes                 | 125               | No               | 1/8              |
| Yes           | No                  | 168               | No               | 1/8              |
| Yes           | Yes                 | 172               | No               | 1/8              |

• Update weights.

• We need to emphasize the usage of this sample in the next iteration by increasing its weight and decreasing the others.

New Sample = sample weight  $\times e^{\text{importance}}$ 

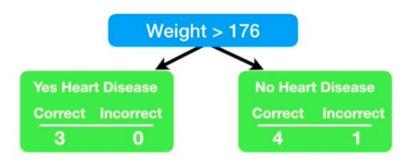

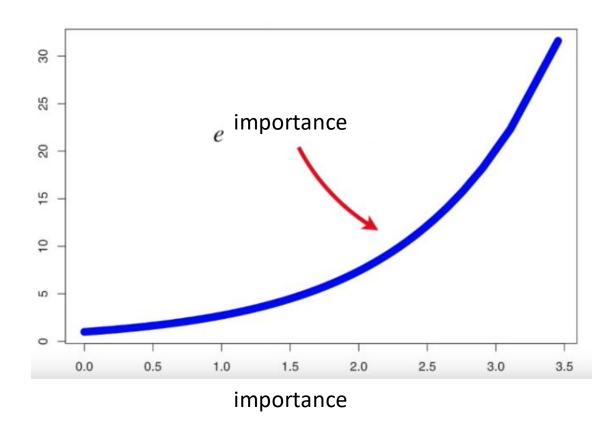

New Sample = sample weight  $\times e^{importance}$ 

 $= 1/8 e^{0.97} = 1/8 * 2.64 = 0.33 > 0.125 = 1/8$ 

$$w_i^{(j+1)} = \frac{w_i^{(j)}}{Z_j} \begin{cases} \exp^{-\alpha_j} & \text{if } C_j(x_i) = y_i \\ \exp^{\alpha_j} & \text{if } C_j(x_i) \neq y_i \end{cases}$$

where  $Z_j$  is the normalization factor

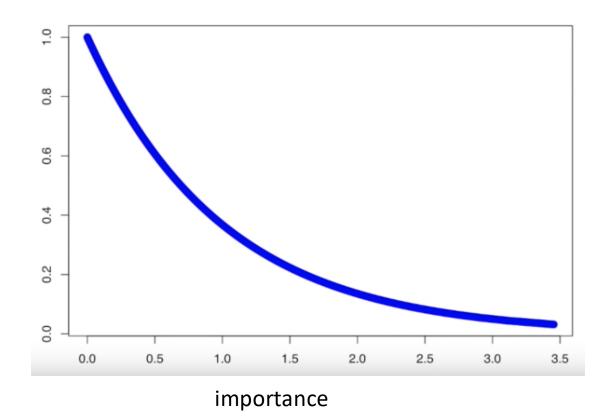

New Sample = sample weight  $\times e^{-importance}$ 

 $= 1/8 e^{-0.97} = 1/8 * 0.38 = 0.05 < 0.125 = 1/8$ 

$$w_i^{(j+1)} = \frac{w_i^{(j)}}{Z_j} \begin{cases} \exp^{-\alpha_j} & \text{if } C_j(x_i) = y_i \\ \exp^{\alpha_j} & \text{if } C_j(x_i) \neq y_i \end{cases}$$

where  $Z_j$  is the normalization factor

| Chest<br>Pain | Blocked<br>Arteries | Patient<br>Weight | Heart<br>Disease | Sample<br>Weight | New<br>Weight | Norm.<br>Weight |
|---------------|---------------------|-------------------|------------------|------------------|---------------|-----------------|
| Yes           | Yes                 | 205               | Yes              | 1/8              | 0.05          | 0.07            |
| No            | Yes                 | 180               | Yes              | 1/8              | 0.05          | 0.07            |
| Yes           | No                  | 210               | Yes              | 1/8              | 0.05          | 0.07            |
| Yes           | Yes                 | 167               | Yes              | 1/8              | 0.33          | 0.49            |
| No            | Yes                 | 156               | No               | 1/8              | 0.05          | 0.07            |
| No            | Yes                 | 125               | No               | 1/8              | 0.05          | 0.07            |
| Yes           | No                  | 168               | No               | 1/8              | 0.05          | 0.07            |
| Yes           | Yes                 | 172               | No               | 1/8              | 0.05          | 0.07            |

- Report the new weights.
- Normalize the new weights so that they sum up to 1.
- Replace the old ones.

$$w_i^{(j+1)} = \frac{w_i^{(j)}}{Z_j} \begin{cases} \exp^{-\alpha_j} & \text{if } C_j(x_i) = y_i \\ \exp^{\alpha_j} & \text{if } C_j(x_i) \neq y_i \end{cases}$$

where  $Z_i$  is the normalization factor

| Chest<br>Pain | Blocked<br>Arteries | Patient<br>Weight | Heart<br>Disease | Sample<br>Weight |
|---------------|---------------------|-------------------|------------------|------------------|
| Yes           | Yes                 | 205               | Yes              | 0.07             |
| No            | Yes                 | 180               | Yes              | 0.07             |
| Yes           | No                  | 210               | Yes              | 0.07             |
| Yes           | Yes                 | 167               | Yes              | 0.49             |
| No            | Yes                 | 156               | No               | 0.07             |
| No            | Yes                 | 125               | No               | 0.07             |
| Yes           | No                  | 168               | No               | 0.07             |
| Yes           | Yes                 | 172               | No               | 0.07             |

• Now we can use the modified sample weight to make the second stump in the forest.

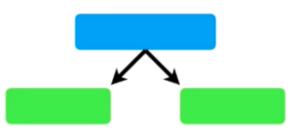

- In theory we could use weighted Gini Index to determine which variable should split the next stump.
- Alternatively, we can make a new training set that contains duplicate copies of the samples with the largest sample weights.

| Chest<br>Pain | Blocked<br>Arteries | Patient<br>Weight | Heart<br>Disease | Sample<br>Weight |
|---------------|---------------------|-------------------|------------------|------------------|
| Yes           | Yes                 | 205               | Yes              | 0.07             |
| No            | Yes                 | 180               | Yes              | 0.07             |
| Yes           | No                  | 210               | Yes              | 0.07             |
| Yes           | Yes                 | 167               | Yes              | 0.49             |
| No            | Yes                 | 156               | No               | 0.07             |
| No            | Yes                 | 125               | No               | 0.07             |
| Yes           | No                  | 168               | No               | 0.07             |
| Yes           | Yes                 | 172               | No               | 0.07             |

|   | Chest<br>Pain | Blocked<br>Arteries | Patient<br>Weight | Heart<br>Disease |
|---|---------------|---------------------|-------------------|------------------|
|   | No            | Yes                 | 156               | No               |
|   | Yes           | Yes                 | 167               | Yes              |
|   | No            | Yes                 | 125               | No               |
|   | Yes           | Yes                 | 167               | Yes              |
|   | Yes           | Yes                 | 167               | Yes              |
| - | Yes           | Yes                 | 172               | No               |
|   | Yes           | Yes                 | 205               | Yes              |
|   | Yes           | Yes                 | 167               | Yes              |

Then we use the new collection of samples to repeathe process.

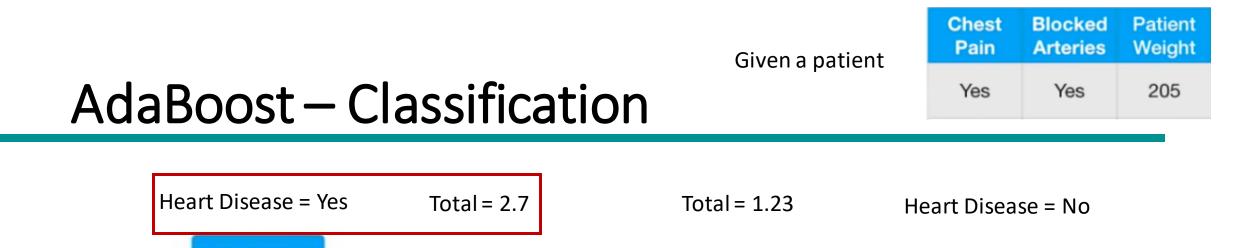

0.97

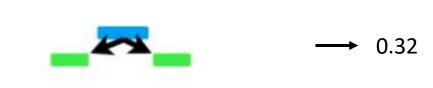

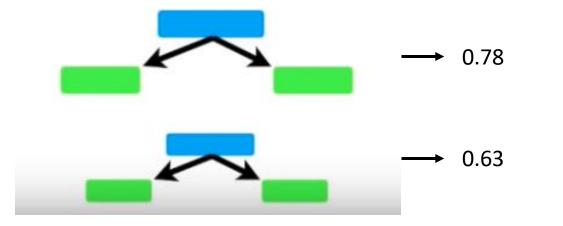

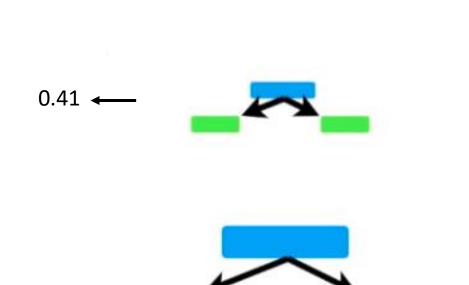

0.82 🔶

# References

• Ensemble Methods. Chapter 5.6. Introduction to Data Mining.

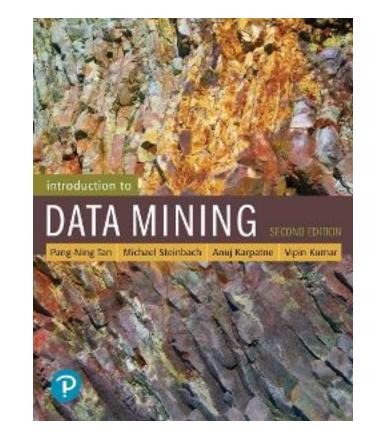

# **Exercises - Ensemble**

## Exercise Ensemble

- We have 3 independent models for the same data, with poor performances
  - Error1 = 45%
  - Error2 = 40%
  - Error3 = 35%
- Is it better to use Model3 alone or to make bagging with all the three models?

# **Exercise Ensemble - Solution**

- TODO: compute the probability of error of the ensemble
- Standard formula (case for 25 models):

$$\sum_{i=13}^{25} \binom{25}{i} \varepsilon^{i} (1-\varepsilon)^{25-i}$$

- Implicitly enumerates all cases with more errors than correct answers (i >= 13 errors against 25-i <=12 correct ones)
  - However, it works only when all models have the same error  $\boldsymbol{\epsilon}$
- Here we have to explicitly enumerate all cases

# **Exercise Ensemble - Solution**

Probability of success and failure is of each:

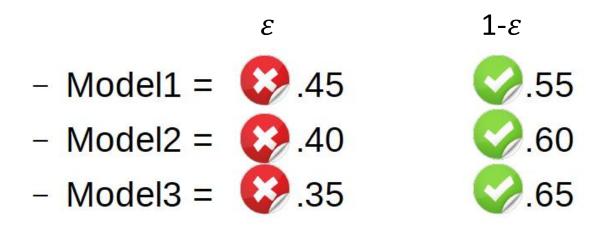

# **Exercise Ensemble - Solution**

• We have 8 possible cases

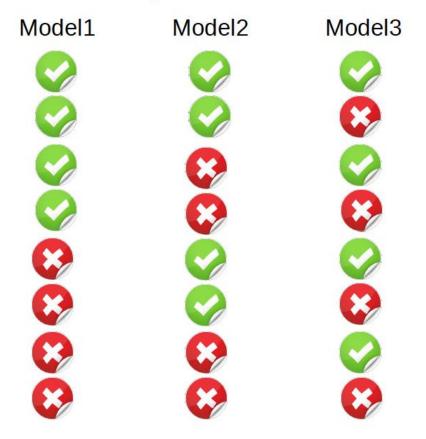

# **Exercise Ensemble - Solution**

• We have 8 possible cases

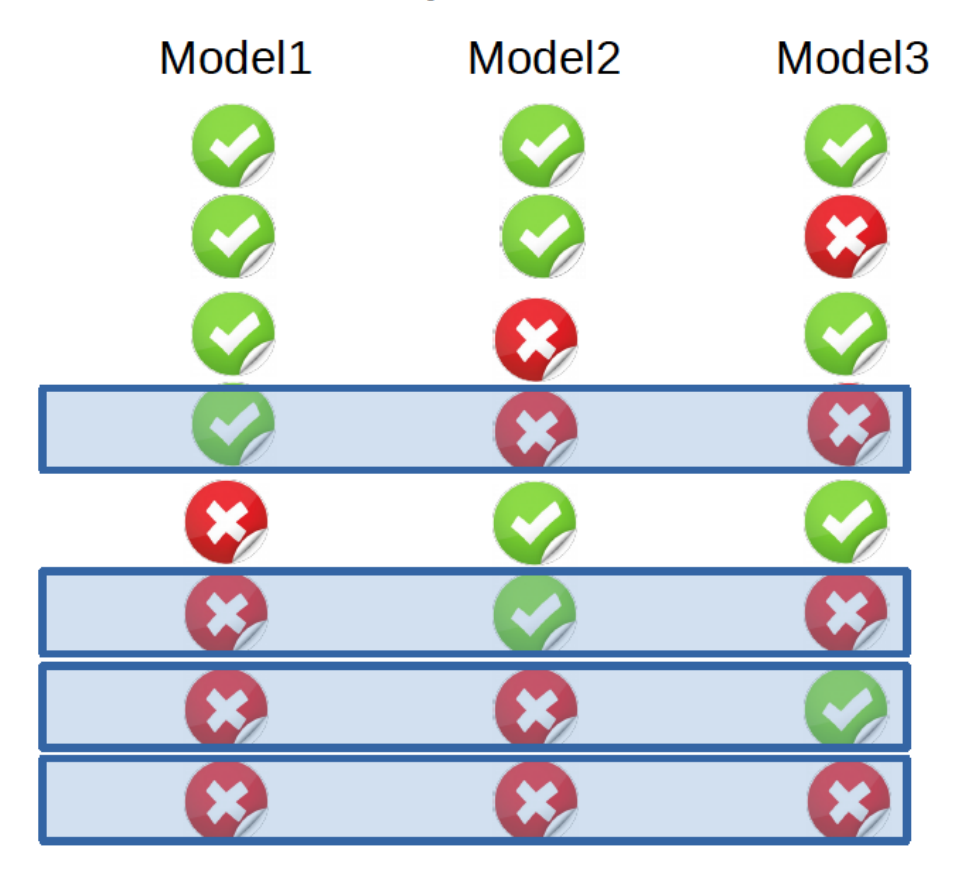

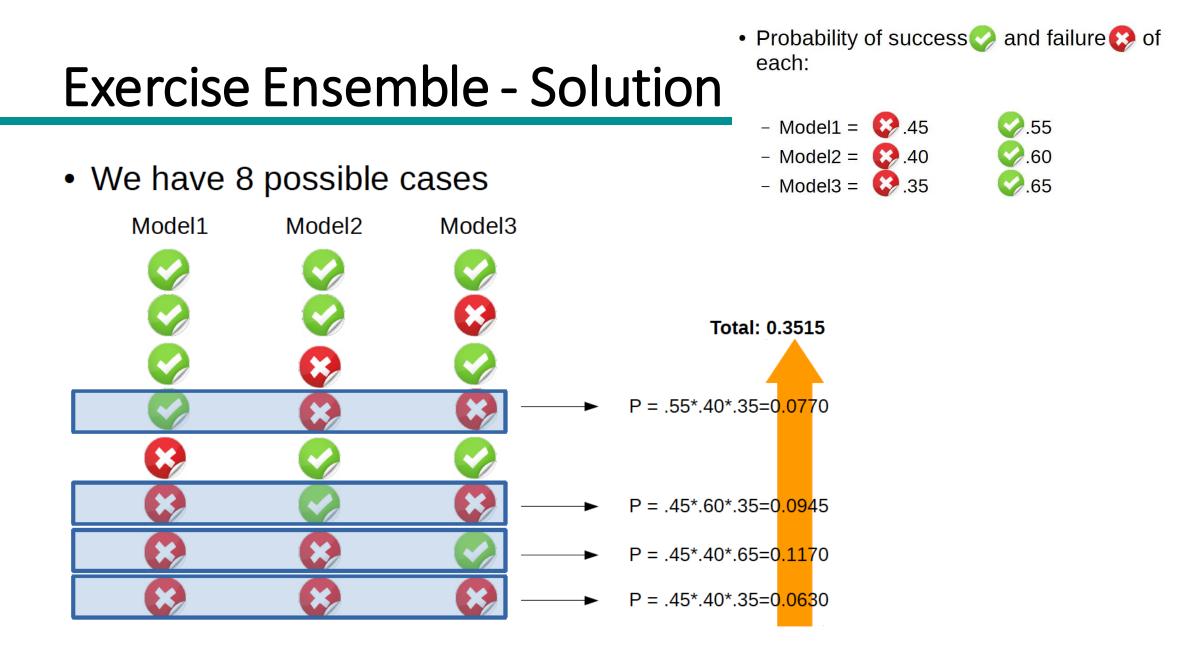

## **Exercise Ensemble - Solution**

- Outcome:
  - The "expert" model (Model3) has 35% of error
  - The bagging model has 35.15% of error
  - In this specific case Bagging is not better than the "expert" alone...

| state  | travel | sex | class | weight | new<br>weight | norm<br>weight |
|--------|--------|-----|-------|--------|---------------|----------------|
| Italy  | Yes    | F   | Y     | 1/7    |               |                |
| Germ   | Yes    | М   | Y     | 1/7    |               |                |
| Italy  | No     | М   | Ν     | 1/7    |               |                |
| Italy  | No     | F   | Y     | 1/7    |               |                |
| France | Yes    | М   | Y     | 1/7    |               |                |
| Germ   | No     | F   | Ν     | 1/7    |               |                |
| France | Yes    | М   | Ν     | 1/7    |               |                |

- 1. Find the best split for AdaBoost
- 2. Which is the value of the importance (alpha) for the best split?
- 3. Which are the values of the new weights?
- 4. Which are the values of the new weights normalized?
- 5. Provide a correct training for the next iteration based on the new weights.

| state  | travel | sex | class | weight | new<br>weight | norm<br>weight |
|--------|--------|-----|-------|--------|---------------|----------------|
| Italy  | Yes    | F   | Y     | 1/7    |               |                |
| Germ   | Yes    | М   | Y     | 1/7    |               |                |
| Italy  | No     | М   | Ν     | 1/7    |               |                |
| Italy  | No     | F   | Y     | 1/7    |               |                |
| France | Yes    | М   | Y     | 1/7    |               |                |
| Germ   | No     | F   | Ν     | 1/7    |               |                |
| France | Yes    | М   | Ν     | 1/7    |               |                |

| <u>State</u> | Y   | Ν   |
|--------------|-----|-----|
| Italy        | 2/3 | 1/3 |
| France       | 1/2 | 1/2 |
| Germ         | 1/2 | 1/2 |

| state  | travel | sex | class | weight | new<br>weight | norm<br>weight |
|--------|--------|-----|-------|--------|---------------|----------------|
| Italy  | Yes    | F   | Y     | 1/7    |               |                |
| Germ   | Yes    | Μ   | Y     | 1/7    |               |                |
| Italy  | No     | М   | N     | 1/7    |               |                |
| Italy  | No     | F   | Y     | 1/7    |               |                |
| France | Yes    | М   | Y     | 1/7    |               |                |
| Germ   | No     | F   | Ν     | 1/7    |               |                |
| France | Yes    | М   | Ν     | 1/7    |               |                |

| <u>State</u> | Y          | Ν                              |
|--------------|------------|--------------------------------|
| Italy        | <u>2/3</u> | 1/3                            |
| France       | <u>1/2</u> | 1/2                            |
| Germ         | <u>1/2</u> | 1/2                            |
| Delta Ga     | in = 3/7   | *1/3 + 2/7*1/2 + 2/7*1/2 = 3/7 |

| state  | travel | sex | class | weight | new<br>weight | norm<br>weight |
|--------|--------|-----|-------|--------|---------------|----------------|
| Italy  | Yes    | F   | Y     | 1/7    |               |                |
| Germ   | Yes    | М   | Y     | 1/7    |               |                |
| Italy  | No     | М   | Ν     | 1/7    |               |                |
| Italy  | No     | F   | Y     | 1/7    |               |                |
| France | Yes    | М   | Y     | 1/7    |               |                |
| Germ   | No     | F   | N     | 1/7    |               |                |
| France | Yes    | М   | N     | 1/7    |               |                |

| Y          | Ν                              |
|------------|--------------------------------|
| <u>2/3</u> | 1/3                            |
| <u>1/2</u> | 1/2                            |
| <u>1/2</u> | 1/2                            |
| in = 3/7   | *1/3 + 2/7*1/2 + 2/7*1/2 = 3/7 |
|            | <u>1/2</u><br>1/2              |

| Travel                               | Y          | Ν          |  |  |
|--------------------------------------|------------|------------|--|--|
| Yes                                  | <u>3/4</u> | 1/4        |  |  |
| No                                   | 1/3        | <u>2/3</u> |  |  |
| Delta Gain = 4/7*1/4 + 3/7*1/3 = 2/7 |            |            |  |  |

| state  | travel | sex | class | weight | new<br>weight | norm<br>weight |
|--------|--------|-----|-------|--------|---------------|----------------|
| Italy  | Yes    | F   | Y     | 1/7    |               |                |
| Germ   | Yes    | Μ   | Y     | 1/7    |               |                |
| Italy  | No     | Μ   | Ν     | 1/7    |               |                |
| Italy  | No     | F   | Y     | 1/7    |               |                |
| France | Yes    | Μ   | Y     | 1/7    |               |                |
| Germ   | No     | F   | Ν     | 1/7    |               |                |
| France | Yes    | М   | Ν     | 1/7    |               |                |

| <u>State</u> | Y          | Ν                                          |
|--------------|------------|--------------------------------------------|
| Italy        | <u>2/3</u> | 1/3                                        |
| France       | <u>1/2</u> | 1/2                                        |
| Germ         | <u>1/2</u> | 1/2                                        |
| Delta Ga     | in = 3/7   | $3^{*}1/3 + 2/7^{*}1/2 + 2/7^{*}1/2 = 3/7$ |

| Travel    | Y          | Ν                  |
|-----------|------------|--------------------|
| Yes       | <u>3/4</u> | 1/4                |
| No        | 1/3        | <u>2/3</u>         |
| Delta Gai | n = 4/7*1/ | /4 + 3/7*1/3 = 2/7 |

| <u>Sex</u>                           | Y          | Ν   |  |  |
|--------------------------------------|------------|-----|--|--|
| Μ                                    | <u>2/4</u> | 2/4 |  |  |
| F                                    | <u>2/3</u> | 1/3 |  |  |
| Delta Gain = 4/7*2/4 + 3/7*1/3 = 3/7 |            |     |  |  |

| state  | travel | sex | class | weight | new<br>weight | norm<br>weight |
|--------|--------|-----|-------|--------|---------------|----------------|
| Italy  | Yes    | F   | Y     | 1/7    |               |                |
| Germ   | Yes    | Μ   | Y     | 1/7    |               |                |
| Italy  | No     | Μ   | Ν     | 1/7    |               |                |
| Italy  | No     | F   | Y     | 1/7    |               |                |
| France | Yes    | Μ   | Y     | 1/7    |               |                |
| Germ   | No     | F   | Ν     | 1/7    |               |                |
| France | Yes    | М   | Ν     | 1/7    |               |                |

Gain Function = Misclassification Error

StateYNItaly $\frac{2/3}{2/3}$  $\frac{1}{3}$ France $\frac{1/2}{1/2}$  $\frac{1}{2}$ Germ $\frac{1}{2}$  $\frac{1}{2}$ Delta Gain =  $\frac{3}{7*1/3} + \frac{2}{7*1/2} + \frac{2}{7*1/2} = \frac{3}{7}$ 

| <u>Travel</u> | Y           | Ν                         |
|---------------|-------------|---------------------------|
| Yes           | <u>3/4</u>  | 1/4                       |
| No            | 1/3         | <u>2/3</u>                |
| Delta Ga      | in = 4/7*1, | /4 + 3/7*1/3 = <u>2/7</u> |

| <u>Sex</u>                           | Y          | Ν   |  |  |  |  |
|--------------------------------------|------------|-----|--|--|--|--|
| Μ                                    | <u>2/4</u> | 2/4 |  |  |  |  |
| F                                    | <u>2/3</u> | 1/3 |  |  |  |  |
| Delta Gain = 4/7*2/4 + 3/7*1/3 = 3/7 |            |     |  |  |  |  |

| state  | travel | sex | class | weight | new<br>weight | norm<br>weight |
|--------|--------|-----|-------|--------|---------------|----------------|
| Italy  | Yes    | F   | Y     | 1/7    |               |                |
| Germ   | Yes    | М   | Y     | 1/7    |               |                |
| Italy  | No     | Μ   | Ν     | 1/7    |               |                |
| Italy  | No     | F   | Y     | 1/7    |               |                |
| France | Yes    | Μ   | Y     | 1/7    |               |                |
| Germ   | No     | F   | Ν     | 1/7    |               |                |
| France | Yes    | М   | Ν     | 1/7    |               |                |

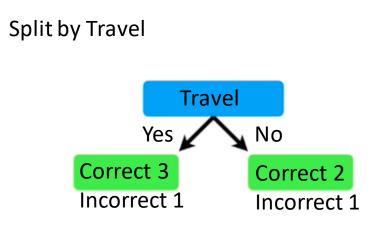

Error = 2/7

| state  | travel | sex | class | weight | new<br>weight | norm<br>weight |
|--------|--------|-----|-------|--------|---------------|----------------|
| Italy  | Yes    | F   | Y     | 1/7    |               |                |
| Germ   | Yes    | Μ   | Y     | 1/7    |               |                |
| Italy  | No     | Μ   | Ν     | 1/7    |               |                |
| Italy  | No     | F   | Y     | 1/7    |               |                |
| France | Yes    | Μ   | Y     | 1/7    |               |                |
| Germ   | No     | F   | Ν     | 1/7    |               |                |
| France | Yes    | М   | Ν     | 1/7    |               |                |

Gain Function = Misclassification Error

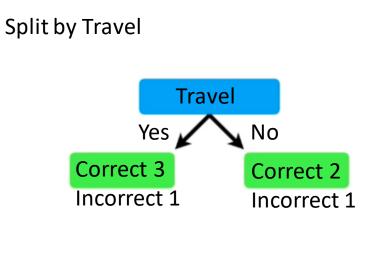

Error = 2/7

Alpha =  $1/2 * \ln((1-2/7)/(2/7)) = 1/2 \ln(5/2) = 0.458$ 

| state  | travel | sex | class | weight | new<br>weight | norm<br>weight |
|--------|--------|-----|-------|--------|---------------|----------------|
| Italy  | Yes    | F   | Y     | 1/7    | 0.63          |                |
| Germ   | Yes    | М   | Y     | 1/7    | 0.63          |                |
| Italy  | No     | М   | N     | 1/7    | 0.63          |                |
| Italy  | No     | F   | Y     | 1/7    | 1.58          |                |
| France | Yes    | М   | Y     | 1/7    | 0.63          |                |
| Germ   | No     | F   | Ν     | 1/7    | 0.63          |                |
| France | Yes    | М   | Ν     | 1/7    | 1.58          |                |

Gain Function = Misclassification Error

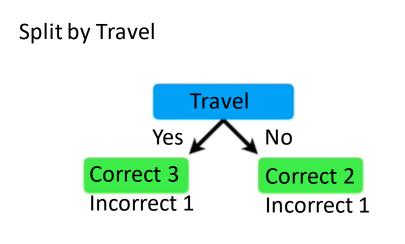

Error = 2/7

Alpha = 1/2 \* ln((1-2/7)/(2/7)) = 1/2 ln(5/2) = 0.458

 $1/7 * e^{0.458} = 1.58$  misclassified

 $1/7 * e^{-0.458} = 0.63$  correctly classified

| state  | travel | sex | class | weight | new<br>weight | norm<br>weight |
|--------|--------|-----|-------|--------|---------------|----------------|
| Italy  | Yes    | F   | Y     | 1/7    | 0.09          |                |
| Germ   | Yes    | М   | Y     | 1/7    | 0.09          |                |
| Italy  | No     | М   | N     | 1/7    | 0.09          |                |
| Italy  | No     | F   | Y     | 1/7    | 0.23          |                |
| France | Yes    | М   | Y     | 1/7    | 0.09          |                |
| Germ   | No     | F   | Ν     | 1/7    | 0.09          |                |
| France | Yes    | М   | Ν     | 1/7    | 0.23          |                |
|        |        |     |       |        |               |                |

Z = 0.91

#### Gain Function = Misclassification Error

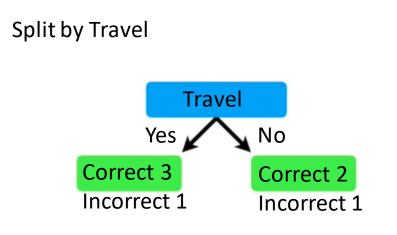

Error = 2/7

Alpha = 1/2 \* ln((1-2/7)/(2/7)) = 1/2 ln(5/2) = 0.458

 $1/7 * e^{0.458} = 0.23$  misclassified

 $1/7 * e^{-0.458} = 0.09$  correctly classified

| state  | travel | sex | class | weight | new<br>weight | norm<br>weight |
|--------|--------|-----|-------|--------|---------------|----------------|
| Italy  | Yes    | F   | Y     | 1/7    | 0.09          | 0.09           |
| Germ   | Yes    | М   | Y     | 1/7    | 0.09          | 0.09           |
| Italy  | No     | М   | Ν     | 1/7    | 0.09          | 0.09           |
| Italy  | No     | F   | Y     | 1/7    | 0.23          | 0.25           |
| France | Yes    | М   | Y     | 1/7    | 0.09          | 0.09           |
| Germ   | No     | F   | Ν     | 1/7    | 0.09          | 0.09           |
| France | Yes    | М   | Ν     | 1/7    | 0.23          | 0.25           |
|        |        |     |       | _      | 0.04          |                |

Z = 0.91

#### Gain Function = Misclassification Error

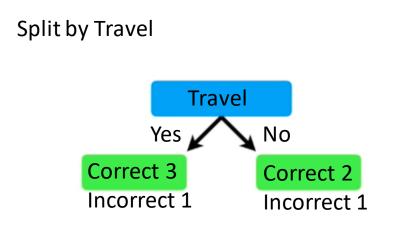

Error = 2/7

Alpha = 1/2 \* ln((1-2/7)/(2/7)) = 1/2 ln(5/2) = 0.458

 $1/7 * e^{0.458} = 0.23$  misclassified

 $1/7 * e^{-0.458} = 0.09$  correctly classified

| state  | travel | sex | class | weight |
|--------|--------|-----|-------|--------|
| Italy  | Yes    | F   | Y     | 0.09   |
| Germ   | Yes    | М   | Y     | 0.09   |
| Italy  | No     | М   | Ν     | 0.09   |
| Italy  | No     | F   | Y     | 0.25   |
| France | Yes    | М   | Y     | 0.09   |
| Germ   | No     | F   | Ν     | 0.09   |
| France | Yes    | М   | Ν     | 0.25   |

## Exercise AdaBoost - Classify

| state  | travel | sex | class |
|--------|--------|-----|-------|
| Italy  | Yes    | F   |       |
| Germ   | Yes    | М   |       |
| France | No     | М   |       |

| If travel = Yes then Y else N | - | alpha = 0.46 |
|-------------------------------|---|--------------|
| If sex = F then Y else N      | - | alpha = 0.53 |
| If state = Germ then Y else N | - | alpha = 0.32 |

## Exercise AdaBoost - Classify

| state  | travel | sex | class |
|--------|--------|-----|-------|
| Italy  | Yes    | F   | Y     |
| Germ   | Yes    | М   | Y     |
| France | No     | М   | Ν     |

| 1. | N 0.32                   | Y 0.46 Y 0.53   | -> Y |
|----|--------------------------|-----------------|------|
| 2. | N 0.53                   | Y 0.32 + Y 0.46 | -> Y |
| 3. | N 0.32 + N 0.46 + N 0.53 |                 | -> N |

| If travel = Yes then Y else N | - | alpha = 0.46 |
|-------------------------------|---|--------------|
| If sex = F then Y else N      | - | alpha = 0.53 |
| If state = Germ then Y else N | - | alpha = 0.32 |